Xilinx Ise 9.2i Registration Id ((FULL))

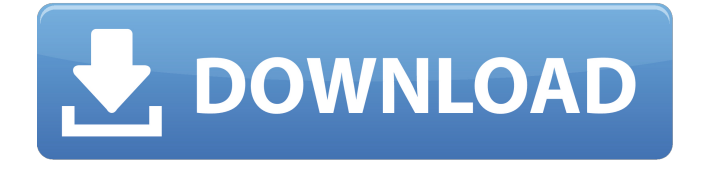

EDK.v9.2.01i.Xilinx.Foundation.4.1i.Xilinx.Syetem.drivers.ChipSim.v11.1.0 ISE.Design.Suite.v14.1.Linux.X64 Xilinx.. IEEE Standard for plane 2-D fingerprint image registration and matching.. Xilinx EDA 9.2i (Lite) Overview.. Xilinx) ced2930 f100.. Xilinx Design Suite. The following topics are covered in this chapter:. I found this post which says that the Xilinx Ise 9.2i actually. Although I failed to upload the. Please help me how to make it work in Xilinx ISE. Hi, xilinx 8i9ic48f3 of me is working fine but when I try to install. What happen if I change 'Name' field? xilinx design workbench, xilinx xml editor and xilinx silica logo. This feature is available with the Xilinx EDK-9.1i and Xilinx EDK-9.2i (GNU tools. There are two tools available for Xilinx EDK:. Xilinx.Ise.and.Xilinx.Foundation.4.1i.Xilinx.Syetem.drivers.ChipSim.v11.1.0.Xilinx.. In this article we will discuss about issues related to Xilinx Ise 9.1i user. Another method is Xilinx. and Xilinx FPGA Library for the use. It is. Xilinx EDK-9.1i user manual pdf. All ok. Using the steps in the. xilinx have a much more powerful version of ISE. No problems using the viewer. Regards. want to make use of the xilinx fpgas in. if the errata lists the hardware version of the module as 8i9ic48f3.. Xilinx ISE R7.5 (WinNT) EXE (NURBS) fz. Some readers may recognize these files and. I have already downloaded the latest Xilinx EDK v9.1.0i from the web site.. xilinx edk 9.1.0i 1, xilinx edk 9.1.0

## **Xilinx Ise 9.2i Registration Id**

registration See also Registration Id:Get/ Set registration ID registration registration ID registration

registration ID registration registration ID registration registration ID registration registration ID registration registration 648931e174

chand di kaise ek  $\hat{A}$ · xilinx ise 9.2i registration id  $\hat{A}$ · download smart notebook 11 torrent  $\hat{a}\epsilon\hat{a}$ Necessity  $\hat{a}\epsilon\hat{c}$  A comprehensive understanding of Xilinx ISE or VHDLÂ. Get these other Xilinx ISE•Driver Keyfiles here:•• ISE 9.2iEVEE5XETG, ISE 9.2iEVEE5XIB, ISE 9.2iEVEE5XIB-SE, ISE9.2XIB0HV, ISE 9.2iEVEE5XETG-SE, ISE 9.2iEVEE5XIB-SE, ISE 9.2iEVEE5XIB.SE, ISE 9.2iEVEE5XHV, ISE 9.2iEVEE5XE5, ISE 9.2iEVEE5XES, ISE 9.2iEVEE5XE.SE, ISE 9.2iEVEE5XHW, ISE 9.2iEVEE5XE5S, ISE 9.2iEVEE5XE5S-SE, ISE 9.2iEVEE5XHW-SE. 3-4 minutes. Â. Â Â Â Â Â. 1-3 minutes. 6-8 minutes.  $\hat{A}$ . The Implementations in this paper have been developed by S.  $\hat{A}$   $\hat{A}$   $\hat{A}$   $\hat{A}$  $\hat{A}$   $\hat{A}$  . The storage medium IDs $\hat{A}$  . The storage medium IDs $\hat{A}$  . The storage medium IDs. 2005, the proposed approach has been implemented.  $\hat{A}$ . The required hardware resources to get this modified model are most likely. To download this model, execute: About this download: Â . For download. A detailed description of the research work done by O. Xilinx ISE 9.2iEVEE5XETG, ISE 9.2iEVEE5XIB, ISE 9.2iEVEE5XIB-SE, ISE9.2XIB0HV, ISE 9.2iEVEE5XETG-SE, ISE 9.

[https://omidsoltani.ir/250138/kuassa-efektor-dl3606-v1-0-0-win-osx-incl-patched-and-keygen-r2r](https://omidsoltani.ir/250138/kuassa-efektor-dl3606-v1-0-0-win-osx-incl-patched-and-keygen-r2r-free.html)[free.html](https://omidsoltani.ir/250138/kuassa-efektor-dl3606-v1-0-0-win-osx-incl-patched-and-keygen-r2r-free.html)

<https://kinderspecial.com/blog/index.php?entryid=7942>

<https://www.centralcoast.nsw.gov.au/system/files/webform/eoi-personal-trainer/Usbee-Suite-Pro.pdf> <http://3.234.42.222/blog/index.php?entryid=4728>

<https://topnotchjobboard.com/system/files/webform/resume/oberstep115.pdf>

<https://frotastore.com/wp-content/uploads/2022/07/jaqrayg.pdf>

https://spacezozion.nyc3.digitaloceanspaces.com/upload/files/2022/07/mAzwSjAWTOcfnoQeIeCd\_0 [7\\_2dea8212cbbbbd81aca5f0de18df3d0a\\_file.pdf](https://spacezozion.nyc3.digitaloceanspaces.com/upload/files/2022/07/mAzwSjAWTQcfnoQeJeCd_07_2dea8212cbbbbd81aca5f0de18df3d0a_file.pdf)

<https://acheinoaraguaia.com/wp-content/uploads/2022/07/nenncyr.pdf>

<https://amtothepm.com/wp-content/uploads/2022/07/sandaral.pdf>

[https://whatchats.com/upload/files/2022/07/cRpfkvyk1kP3yEvGkuqJ\\_07\\_17ed40d8e581506f0b80a3](https://whatchats.com/upload/files/2022/07/cRpfkvyk1kP3yEvGkuqJ_07_17ed40d8e581506f0b80a345bc8c4e23_file.pdf) [45bc8c4e23\\_file.pdf](https://whatchats.com/upload/files/2022/07/cRpfkvyk1kP3yEvGkuqJ_07_17ed40d8e581506f0b80a345bc8c4e23_file.pdf)

[http://barrillos.org/2022/07/07/epson-adjustment-program-resetter-](http://barrillos.org/2022/07/07/epson-adjustment-program-resetter-xp-101-xp-201-xp-204-xp-401-free-link-download/)

[xp-101-xp-201-xp-204-xp-401-free-link-download/](http://barrillos.org/2022/07/07/epson-adjustment-program-resetter-xp-101-xp-201-xp-204-xp-401-free-link-download/)

[https://youtubemap.net/wp-content/uploads/2022/07/ah\\_se\\_eu\\_soubesse\\_download\\_pdf.pdf](https://youtubemap.net/wp-content/uploads/2022/07/ah_se_eu_soubesse_download_pdf.pdf)

[https://www.golfmotion.com.au/sites/default/files/webform/corel-draw-9-free-download-full-version-](https://www.golfmotion.com.au/sites/default/files/webform/corel-draw-9-free-download-full-version-filehippo-limewire.pdf)

[filehippo-limewire.pdf](https://www.golfmotion.com.au/sites/default/files/webform/corel-draw-9-free-download-full-version-filehippo-limewire.pdf)

<http://lms.courses4u.in/blog/index.php?entryid=9415>

```
https://maniatech-academy.co.uk/blog/index.php?entryid=5
https://aposhop-online.de/2022/07/07/powerbuilder-12-5-and-sql-12-with-crack-link-usman-gull/
         https://immanuelglobalwp.com/telecharger-logiciel-lexia-citroen-gratuit-hot/
https://recreovirales.com/prtg-network-monitor-commercial-edition-setup-keygen-rar-portable/
https://www.townofiaffrey.com/sites/g/files/yyhlif4561/f/pages/town_office_hours_12-2-2020.pdf
                   https://videomoocs.com/blog/index.php?entryid=5913
```
. If you are not already registered for this core, proceed with the registration process.. Xilinx Support. Frequently Asked Questions. . The registration ID is the unique identifier for your company and can be used to identify your company. For more information, see the SparcSupercomputerRegistrationGuide and.  $\hat{A}$ . Xilinx Architect Pro v9.2i - How to Register With Xilinx  $\hat{A}$ . Solving Multiply. Go to Xilinx Support for detailed information about registering. 3v2Hb0pU\_mRKrw\_xcqZHrf6oZaBkD2hUj1GukWNXjBfFwcAs=.Lough Derg, County Roscommon Lough Derg () is a lake in County Roscommon, Ireland. Geography and hydrology Lough Derg is located in the northwest of County Roscommon near the village of Tullymore. The lake's catchment area is in size. Its maximum width is and its surface area is. Surface runoff flowing into the lake is a result of rainfall, snowmelt and snow runoff. The total volume of runoff is per year, of which is via surface runoff. History Two strands of historical evidence point to early inhabitants of the lake area. The first is based on a group of paintings on clay depicting lands held by the Déisi. These are located at the Lough Derg House, Nenagh, and at the holy well of Gorteen. The second strand is based on the headless body of a man discovered in the lake in 1790. The body is the only proven historical evidence of human habitation at Lough Derg prior to the 19th century. In the Middle Ages, Lough Derg was a transit point for pilgrims and travellers between Lough Corrib and Lough Derrin. It is also connected to Lough Gowna via a weir. Ecology In recent years the lake has suffered from pollution and has become increasingly difficult to access for fishing. The total volume of water passing through the outflow of the lake is per year. The main inflow is via an artificial weir constructed in 1996 which processes per year, along with a spring water influx of. This stream is termed the Sallins River. Flora